Convert binary dump to SQL

pg\_restore -f database.sql database.pgdump

From: <https://niziak.spox.org/wiki/> - **niziak.spox.org**

Permanent link: **<https://niziak.spox.org/wiki/linux:databases:psql:backup>**

Last update: **2020/02/25 11:58**

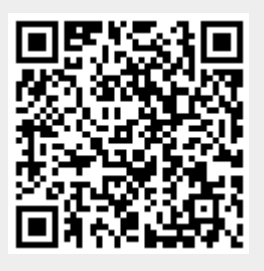